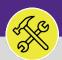

# SUPERVISOR ASSIGN NEW RESOURCES TO WORK TASKS

Provides guidance for locating and searching All Work Tasks in Facilities Connect.

#### ▼ GETTING STARTED

This job aid begins on the **Tasks** screen. For more information on navigating to the **Tasks** screen, please refer to the **Supervisor: Tasks Screen** job guide.

#### **DIRECTIONS:**

1a

From the **Tasks** screen:

Locate the **Reminders – Tasks** section on the left-hand side of the screen.

1b Click on the **My Teams Tasks – Unassigned Tasks** option at the top of the list.

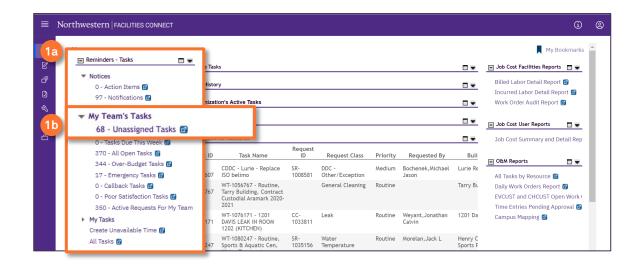

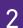

Upon clicking, the My Team Unassigned Tasks screen will open:

You can now search for a specific **Work Task** by using the search beneath each of the column headers.

Once you locate the desired **Work Task**, click on the record anywhere to open it.

| ı         | Northwestern   FAC | ILITIES CONNECT           |                                                                  |            |                     | 0 ®                     |
|-----------|--------------------|---------------------------|------------------------------------------------------------------|------------|---------------------|-------------------------|
| 습         | My Team Unassi     | gned Tasks                |                                                                  |            | 📩 Add to Bo         | ookmarks 📕 My Bookmarks |
| ľ         |                    |                           |                                                                  |            |                     |                         |
| ∂"<br>2a  | Task ID            | Task Name                 | Task Description                                                 |            | Task Type           | Request Class           |
| -0<br>Ø   | Contains           | Contains                  | Contains                                                         |            | Contains            | Contains                |
| ۵.        | WT-1041851         | WT-1041851 - Routine, Tec | Morning meetingcancel and wait for SWO's in system               | Corrective | General Repairs &   | Maintenan Routine       |
|           | WT-1046184         | WT-1046184 - Emergency    | Respond to ventilation alarm (air handler #2), investigate, res. | Corrective | HVAC Alarm          | Emergency               |
| <b>2b</b> | WT-1048784         | WT-1048784 - R            | outine, Tec BC infill clean steam gen alarm                      |            | Corrective          | Other HVAC Ser          |
|           |                    | mino noor Emergenoy,      | reopending to temperature diarritinat may not appigned to o      | ooncoure   | r ressurization Air | Horn loode Emergency    |
|           | WT-1047063         | WT-1047063 - Scheduled    | Provide maintenance service to Oak Grove Library Center          | Corrective | PM Corrective Mai   | ntenance Scheduled Wo   |
|           | WT-1048657         | WT-1048657 - Routine, Tec | D Wing DI pump # 1 leak                                          | Corrective | Other HVAC Servic   | e Routine               |

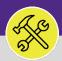

# SUPERVISOR ASSIGN NEW RESOURCES TO WORK TASKS

### **DIRECTIONS:**

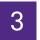

## Once the Work Task record has opened:

#### Click on the Resources tab.

| Work Task: WT-1027616    | -WT-1027616 - Urgent, Cook Hall (Mlsb), Lights                                                                                                    |
|--------------------------|----------------------------------------------------------------------------------------------------|
| General Job Cost         | Wo and the second second se |
| (Required): Use this tab | to enter, review, or change basic information about the task.                                                                                                    |
| General                  |                                                                                                    |
| Task ID                  | WT-1027616                                                                                                    |
| \star Task Name          | WT-1027616 - Urgent, Cook Hall (Mlsb), Lights                                                                                                    |
| Description              | Test.UAT.51 Contact Center : -                                                                                                    |
|                          |                                                                                                    |
|                          |                                                                                                    |
| Task Relssue Reason      |                                                                                                    |
| Currency US Dollars      |                                                                                                    |
|                          |                                                                                                    |

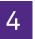

4a

### On the Resources tab:

### Click on the Find People tab.

|                   |             |                | Supervisor Complete | Hold       | Save  | Save & Close   | More  |
|-------------------|-------------|----------------|---------------------|------------|-------|----------------|-------|
| 4a<br>Find Assets | Find People | Find Locations | Find Organization   | Time Entry | Quick | Add Time Entry | Remo  |
| -                 |             |                |                     |            |       | Sho            | w: 10 |

- <sup>4b</sup> Check the boxes next to the Resources that you want to add to the Work Task.
  - Click **OK** to save the Resources.

|    |              |                 |             |                  | 4c OK ✓ Cancel ×     |
|----|--------------|-----------------|-------------|------------------|----------------------|
|    | People in    | Responsible O 🗸 |             | Apply Filters Cl | lear Filters 🕄 🗢 ☆ 🛓 |
|    | · [          | HR ID           | Last Name   | First Name       | Name                 |
|    |              | Contains        | Contains    | Contains         | Contains             |
| 4b | $\checkmark$ | 1047031         | Friedman    | Lucy             | Friedman,Lucy C      |
|    |              | 2263297         | Harris      | Kevin            | Harris,Kevin Eugene  |
|    |              | 1068975         | McKinney Jr | James            | McKinney Jr,James I  |
|    |              | 1014382         | Newton      | David            | Newton,David J       |
|    |              | 1017325         | Notali      | Notali           | Notali,Notali E      |
|    |              | 1087899         | Sometani    | Hanako           | Sometani,Hanako      |

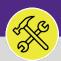

#### **OPERATIONS & MAINTENANCE**

# SUPERVISOR ASSIGN NEW RESOURCES TO WORK TASKS

#### **DIRECTIONS:**

5a

5b

5a

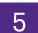

Back on the Resources tab,

You will see the new **Resources** listed.

Click **Save & Close** button to save the Resources and close the record.

| General Job Cost Work Details                   | Resources Procedures Notifications Note:      | s & Documents Work Task Info               | Audit Actions Superv        | risor Complete 5b                       | Save & Close                       |
|-------------------------------------------------|-----------------------------------------------|--------------------------------------------|-----------------------------|-----------------------------------------|------------------------------------|
| (Optional): Use this tab to enter, revie        | w, or change resource assignments for the sel | lected task.                               |                             | -                                       |                                    |
|                                                 |                                               |                                            |                             |                                         |                                    |
| Deserves                                        |                                               |                                            |                             | 1 - 1 - 1 - 1 - 1 - 1 - 1 - 1 - 1 - 1 - |                                    |
| <ul> <li>Resources</li> </ul>                   |                                               | Find Assets   Find People                  | Find Locations   Find Organ | ization   Time Entry                    | Quick Add Time Entry               |
| Resources     Export 2 total found Apply Filter | s Clear Filters                               | Find Assets   Find People                  | Find Locations   Find Organ | ization   Time Entry                    | Quick Add Time Entry   Re<br>Show: |
|                                                 | s <u>Clear Filters</u><br>Resource Type       | Find Assets   Find People<br>Resource Requ |                             | Percent Allocated                       |                                    |
| Export 2 total found Apply Filter               |                                               |                                            | irement I                   |                                         | Show:                              |
| Export 2 total found Apply Filter     I Name    | Resource Type                                 | Resource Requ                              | irement I                   | Percent Allocated                       | Show:                              |